## **Verpasse dir Muckis**

Druck ein Foto von dir aus und setze es hier ein.

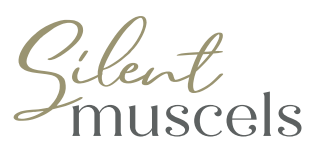

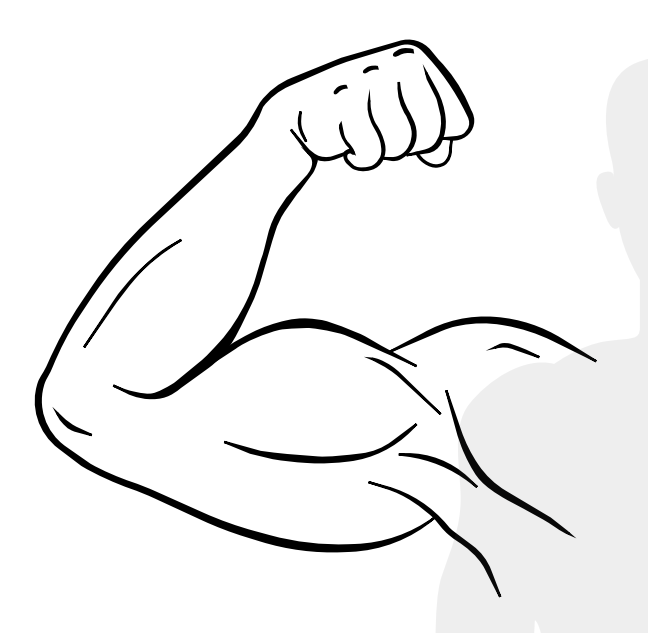

Du kannst deine *silent muscles* als PDF downloaden:

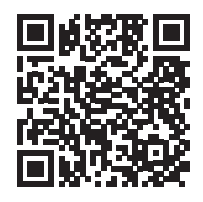